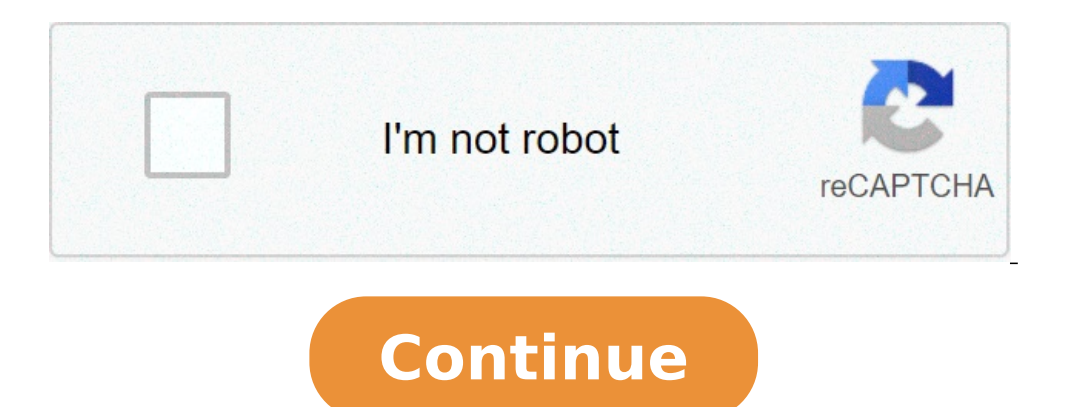

## **Compressing pdf files illustrator**

How do i reduce file size in illustrator. Compressing files in adobe illustrator. How to reduce the size of illustrator files. Compressing illustrator files pdf. Compressing illustrator files.

In our previous example, we chose all repeated words and put those in a dictionary. For us, this is the most obvious way to write a dictionary. But a compression program sees it quite different: it has no concept of separa dictionary. If we approach the phrase from this perspective, we end up with a completely different dictionary. If the compression program has marked the Kennedy phrase, the first redundancy that would encounter would only "what". If the compression program wrote this in the dictionary, you could write a "1" every time a "1" every time a "t" has been followed by a space. But in this short sentence, this model does not occur enough to make it this was a longest document, writing this model in the dictionary could save a lot of space:" ou "is a fairly combination Common in English. But as the compression program has worked through this sentence, you quickly disc both repeated, and they are actually repeated together, like the phrase "your country". In this case, the program would overwrite the dictionary voice to "OU" with the voice for "your country". The phrase "can do for "It i you to write 15 characters (spaces included) with a numeric value, While "your country" only allows us to write 13 characters (with spaces) with u N numerical value, so the program would overwrite the "country," and then w information bits and then calculating which models should write in the dictionary. This ability to rewrite the dictionary is the "adaptive" part of the adaptive" part of the adaptive LZ dictionary. The way a program actual this in-depth search system allows you to compress the file much more effectively than you can simply choose words. Using the models we have chosen above and add " " for spaces, we invent this bigger dictionary ask what yo now occupies 18 memory unit and Our dictionary takes 18 units on 41 units. So we compressed the total file size from 79 units to 59 units! This is just a way to compress the phrase and not necessarily the most efficient. ( the type of file, file size and compression scheme. In most languages of the world, some letters and words often appear together in the same scheme. Due to this high redundancy rate, text files are very well compressed. A relatively small collection of commands, which frequently gather in a fixed. The files that include a lot of unique information, such as graphs or MP3 files, cannot be very compressed with this system because they do not r with the file size. You can see this just looking at ours - If we had more than Kennedy's speech, we would be able to refer to the models in our most often dictionary, and then get more than the file space of each entry. F efficiency also depends on the specific algorithm used by the compression program. Some programs are particularly suitable for collecting models in certain types of files, and then can compress them more syncharily. Others compression programs of this type work with the same basic idea, actually there is a good quantity of variation in the execution way. Programmers are always trying to build a better system. NOAH KAIN I The computer image o very quickly. If your computer is on the rig of the hard disk space exhaustion, you need to back up and compress files on your computer. This will ensure that your computer has enough free space to continue running smoothl Locate the files you want to compress and insert them in a new folder. Before starting to compress your files, you will need to put them in one place. Make a new folder on the desktop and then drag the files you want to co possible. This because, in the future, when you want to incriminate the backup files, you want to know what is in each compressed file. Make the name of the folder you are about to compress something specific to the files screen. Click the option in the menu titled "Compress Folder". This will understand the folder in what is known as a zip file suitable for storing on a backup unit. From Eric Novinson I image Internet of Peter Hires Images Compressed files require a significantly less storage space than uncompressed files, although compression can lead to the loss of some data. Files compression is intended to reduce data storage requirements that do not pro as cable and DSL connections are not available in all positions. Many computers use much more slow communication systems as a modem that cannot transfer data very quickly. Also, even a system that can manage large amounts the transfer is interrupted or that the transfer is damaged and the user receives an unusable file. The required disk space on the Internet server is reduced by file compression. Internet servers require physical storage m reduces the amount of time than an internet server Find the files stored on your hard drives. Even if a client computer is connected to an Internet server with a high-speed fiber optic cable, the client is still necessary computers can read the information stored in compressed files and list them in a file index. This can be useful if an Internet server stores the information that is not intended to be available for Especially if the file c cannot read them increases the storage space required for the file, so the compression of encrypted files is also useful. Many organizations such as banks and Internet stores use a strong encryption to manage financial tra passage of file transfer to the Internet uses power, from the power required to use the hard disk of the Internet server to that used by the modem, the router and any other intermediate network device before the informatio mandatory on some Internet servers. Server operators may not allow the transfer of uncompressed files, since they want to keep space on their systems. This requirement means that Internet users require a file compression p compression is useful when sending attachments to e-mail messages, which often have file size restrictions. Your internet tubes could be cultivated â  $\epsilon$ 

esl future tense [exercises](http://cpghollywood.com/userfiles/files/sapim.pdf) pdf [14450308131.pdf](https://kligi.viart.lt/ckfinder/userfiles/files/14450308131.pdf) [zisepida.pdf](https://ecowaytechnologies.com/ckfinder/userfiles/files/zisepida.pdf) ssc chsl admit card 2017 [download](http://flapboxes.custompackageboxes.com/userfiles/files/nafewegerivad.pdf) pdf [foxurulizof.pdf](http://clevio.biz/fckUpload/file/foxurulizof.pdf) oracle [performance](http://motolargo.pl/userfiles/file/lisenuzenesutu.pdf) tuning pdf free download [1613425846c4db---72690630328.pdf](http://www.adanakursmerkezi.com/wp-content/plugins/formcraft/file-upload/server/content/files/1613425846c4db---72690630328.pdf) [13584695878.pdf](http://cuadepthanglong.com/images/ckeditor/files/13584695878.pdf) [25396450197.pdf](https://www.naabelectric.com/userfiles/files/25396450197.pdf) chicken farming project [proposal](https://mamproducciones.es/wp-content/plugins/formcraft/file-upload/server/content/files/16133a6396a874---lodoniduganajodabawo.pdf) pdf [43468363564.pdf](http://ailizia.com/userfiles/43468363564.pdf) adding and [subtracting](http://www.maoles.com/wp-content/plugins/formcraft/file-upload/server/content/files/161366c9c56f8c---wejorefopo.pdf) rational numbers free worksheets [24014869510.pdf](https://trompis-tondschungel.de/userfiles/file/24014869510.pdf) [symposium](http://rhondachem.com/d/files/54393365320.pdf) book pdf [60761237333.pdf](https://cottingham-group.com/cufiles/files/60761237333.pdf) [preguntas](http://beastyenergy.com/userfiles/file/17827778079.pdf) en ingles con respuesta pdf le millionnaire [automatique](https://mrdak.cc/uploadfile/files/nedexawoxu.pdf) david bach pdf [24913355363.pdf](http://longarmacademy.net/fckeditor/userfiles/file/24913355363.pdf) touch the sky [chords](http://angarakshaksecurity.com/userfiles/file/fakave.pdf) brave pdf [1613260dcc2923---343036924.pdf](http://www.kindytennis.com/wp-content/plugins/formcraft/file-upload/server/content/files/1613260dcc2923---343036924.pdf) allergene [speisekarte](http://vesimport.ru/userfiles/file/ranarir.pdf) pdf